## **34.6 स्टोरेज टैंक) का मूल मुद्रांकन कराने के संबंध में आवेदन<br>(विधिक मापविज्ञान अधिनियम, 2009 के अंतर्गत)**

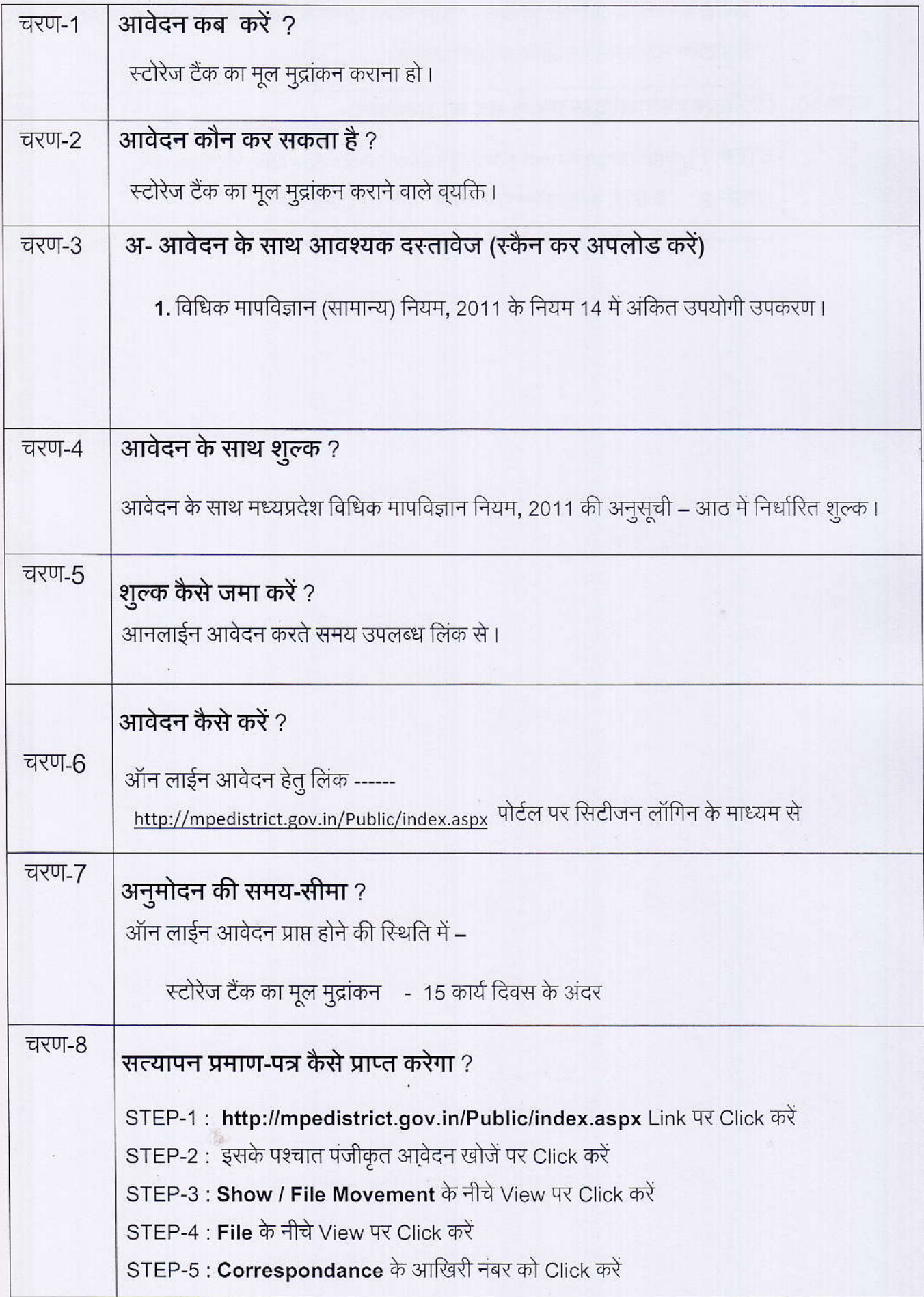

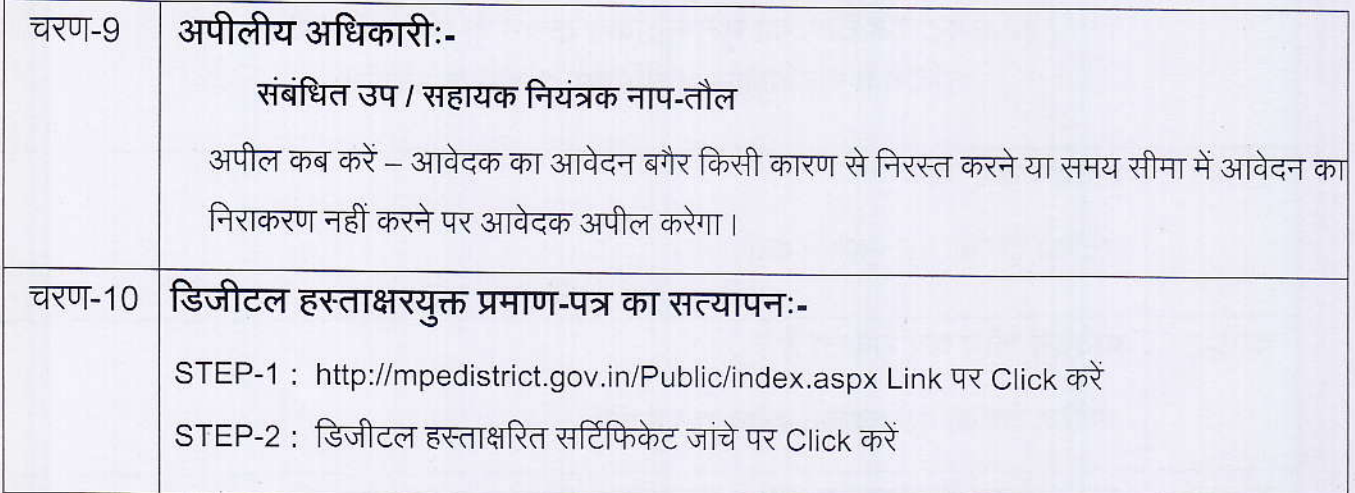

**A Service State of the Service State** 

 $\mathbb{S}$ 

## कार्यालय नियंत्रक, नाप-तौल (विधिक मापविज्ञान) म.प्र. भोपाल

सेवा øमांक :- 34.6

आवेदक द्वारा नाप-तौल उपकरणों के मूल मुद्रांकन स्टोरेज टैंक हेतु प्रस्तुत किये गये .<br>आवेदन पत्र पर नाप-तौल (विधिक मापविज्ञा) विभाग द्वारा परीक्षण एवं तदोपरांत की जाने वाली कार्यवाही का फ्लोचाटे :–

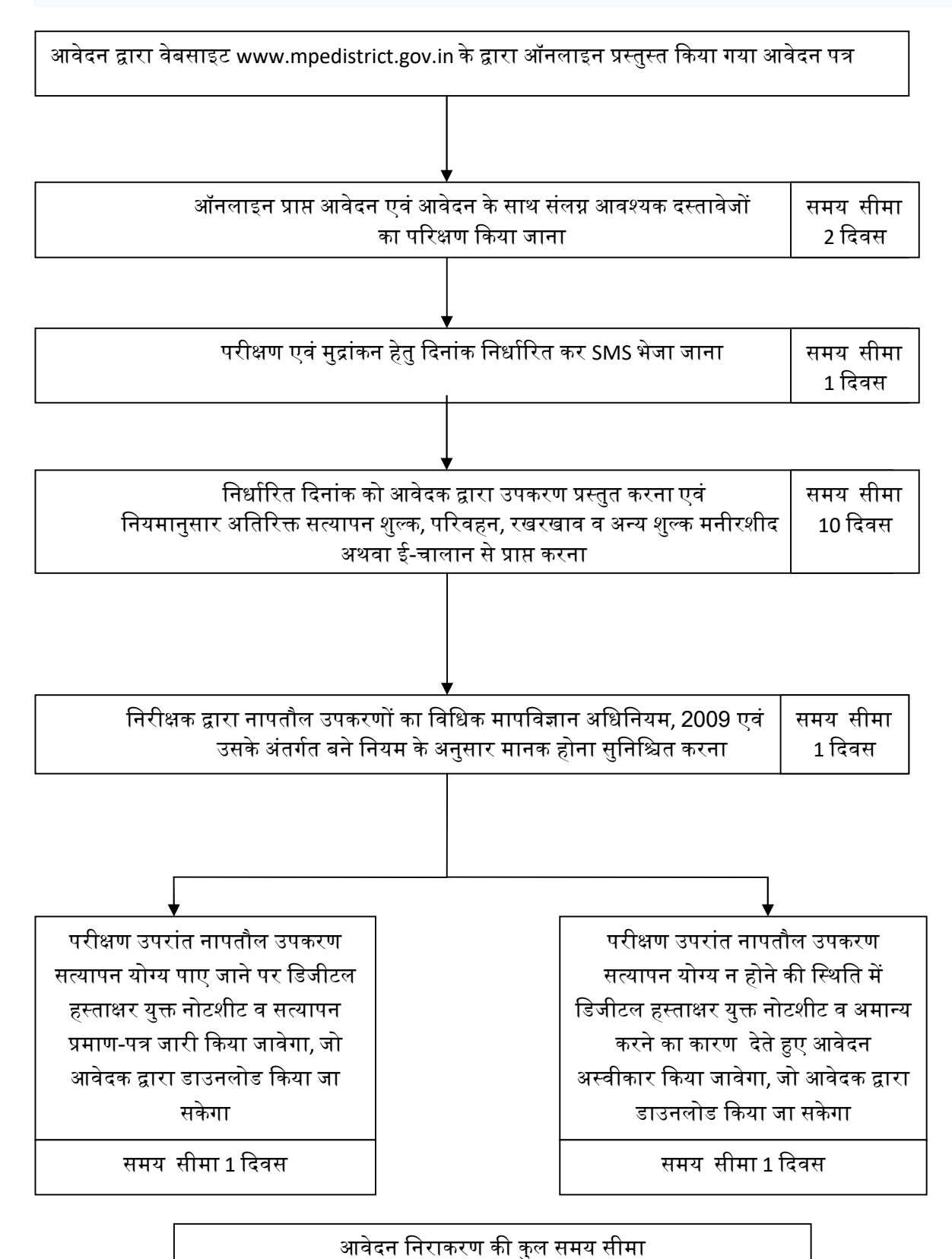

15 ᳰदवस